# PDA

**MONITOR PDA (Personal Digital Assistant) is an application which makes it possible to run certain MONITOR procedures from a handheld device using Windows Mobile.** 

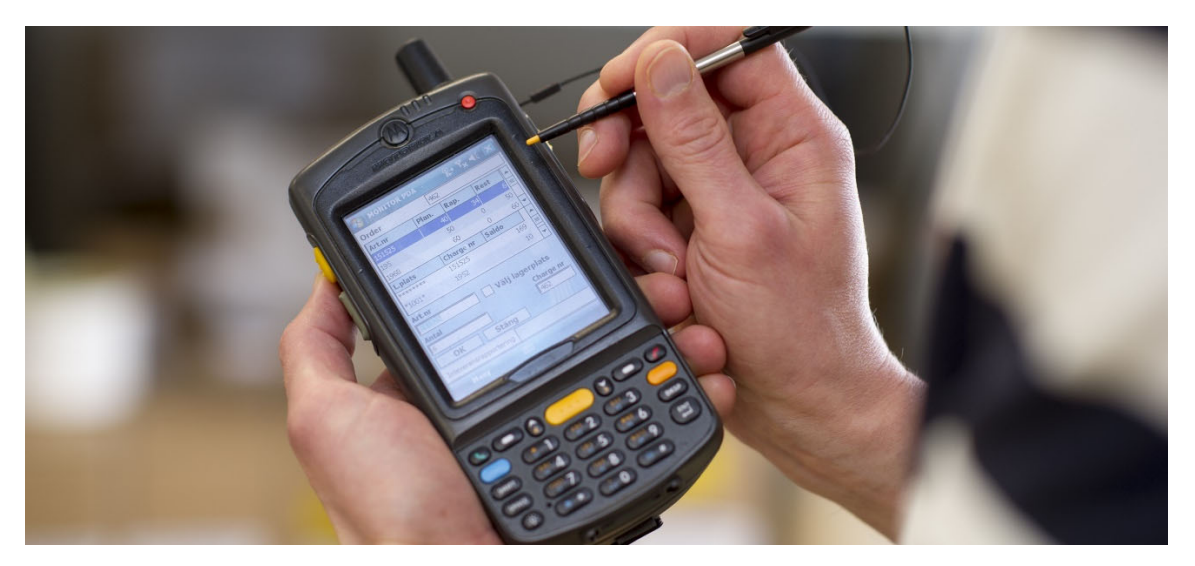

# Available Procedures

- Part Info
- Physical Inventory
- Move Stock Balance
- Unplanned Stock Movements
- Arrival Reporting Stock Orders/Delivery Reporting - Stock Orders
- Delivery Reporting
- Arrival Reporting
- Operation Reporting (M-order)
- Material Reporting (M-order)

## How does it work?

The user accounts are administrated from the regular MONITOR ERP system. Available procedures are shown in the PDA menu after you have logged on.

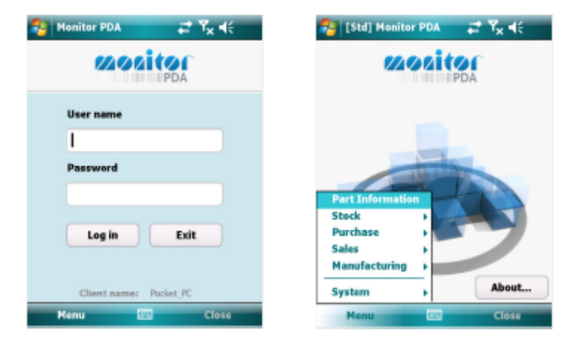

### Physical Inventory and Move Stock Balance

Below you can see the procedures Physical Inventory and Move Stock Balance. You can also see how the procedures that you open become tabs in the lower part of the window.

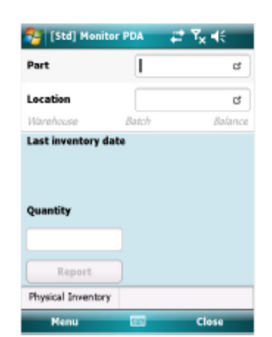

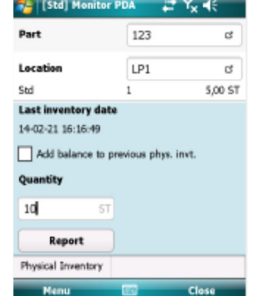

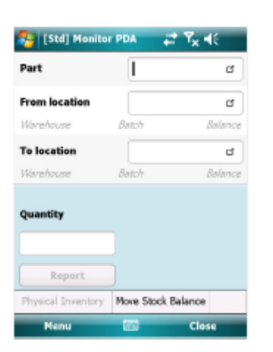

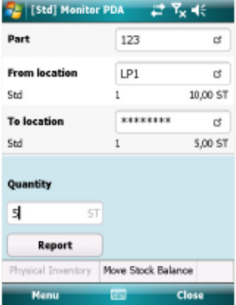

#### Delivery Reporting

In the following example you can see a delivery reporting of a customer order. The user enters an order number and then the order row's part number. If the system does not use multiple locations, you enter a quantity for the selected row directly in the main window. If the system uses multiple locations, another window will open instead in which you enter a quantity per location for the selected row (see the example below). Procedures used for other order types work in a similar way.

- 1. Enter the order number.
- 2. Enter the part number/order row.

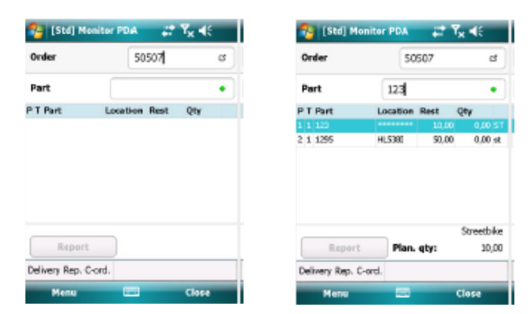

3. Enter the quantity per location for the selected part / order row (new window).

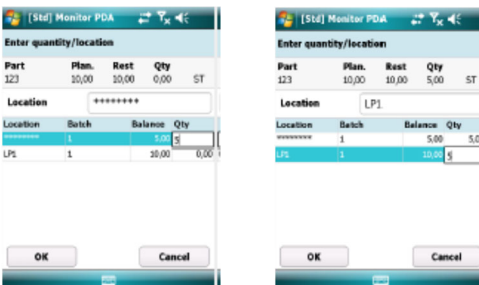

4. Enter the quantity for the next part/order row in the same way or make a partial report of the order.

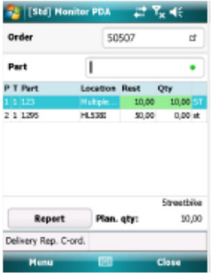

## The Technology Behind

MONITOR PDA uses the communication interface WCF (Windows Communication Foundation). In short, it is a service that publishes MONITOR functions for handheld device clients. The service communicates with the client via http which makes the communication very stable.

## System Requirements

#### **Service**

 Windows computer with Microsoft .NET Framework 4.0 or later

#### **Client**

- Windows Mobile 6.1 with Compact Framework 3.5
- Windows Mobile 6.5 with Compact Framework 3.5
- Windows Embedded Handheld 6.5 with Compact Framework 3.5

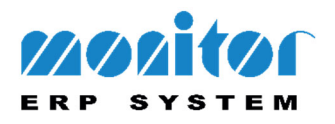